### IDENTIFICAÇO DO MODELO DINÂMICO <sup>E</sup> CONTROLO DA MOTORIZAÇÃO DE UM<br>ROBOT MÓVEL ROBOT MÓVEL

André Gustavo S
olari Con
eição <sup>∗</sup>,<sup>1</sup> Paulo José Cerqueira Gomes da Costa <sup>∗</sup> Antonio Paulo Gomes Mendes Moreira <sup>∗</sup>

∗ Fa
uldade de Engenharia, Universidade do Porto, Portugal est and positive control of the control of the control of the control of the control of the control of the control of the control of the control of the control of the control of the control of the control of the c

Resumo: <sup>A</sup> sintetização de equações dinâmi
as de um robot móvel podem ser difíceis e provavelmente ineficazes, quando não se possui uma quantificação exacta de características físicas do robot. Além disso, a arquitectura mecânica do robot pode provo
ar não linearidades no modelo do mesmo, provenientes de perturbações como folgas e atritos, dificultando ainda mais a tarefa de equacionar um modelo para um robot móvel. Este trabalho abordará a identi
ação de um modelo para o processo (motor + redução + encoder) de um robot móvel. Serão usadas técnicas baseadas em estimadores Mínimos Quadrados <sup>e</sup> sua variante Variável Instrumental para estimar a respe
tiva função de transferên
ia.

Keywords: Robot móvel, modelo dinâmi
o, ontrolo digital.

Neste trabalho será abordada a identi
ação do modelo discreto do processo representado na seriesta de la processo de processo representado na series de la processo de la processo de la processo de la processo de la processo de la processo de la processo de la processo figura 2, que tem a função de relacionar a tensão apli
ada aos motores motores, om as velo
idades e a electrónica do mesmo. Trata-se do mesmo electrónica do mesmo. Trata-se do mesmo. Trata-se do mesmo. Trataomnidireccional, na figura 1 pode-se verificar a

O sistema dinâmico discreto da figura 2 vai ser de perturbações. Sendo assim, para representar de estimação, omo mínimos quadrados e sua

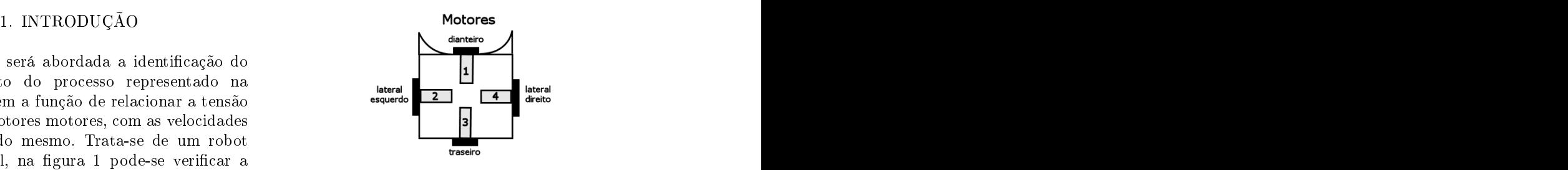

disposição dos quatro motores. Figura 1. Robot Móvel - motores.

uma saída, e que não sofre inuência significação sofre internacional e a contra estado a contra e a contra externa e modelo linear dis
reto, e para a determinação dos variante Variável Instrumental. A identi
ação de um modelo para este propositiva este propositiva este propositiva este propositiva este propositiva este pr projectar e simular e simular e simular e simular e simular e simular e simular e simular e simular e simular mais eficiente para tarefas de navegação do robot, omo por exemplo o PID dis
reto implementado no mi
ro
ontrolador do robot. A partir deste trabalho também será possível partir para um modelo dinâmi
o ompleto do robot móvel.

 $^1$  Com o apoio do Programa Al $\beta$ an, Programa de bolsas de  $\;$ U TODOt possui uma estrutura de controlo e comu-O robot possui uma estrutura de ontrolo e omuni
ação om seus periféri
os onforme o esquema da gura 3. a gura 3. a gura 3. a gura 3. a gura 3. a gura 3. a gura 3. a gura 3. a gura 3. a gura 3. a gura 3.

alto nível da União Europeia para Améri
a Latina, bolsa n<sup>o</sup> E04D028256BR. da figura 3.

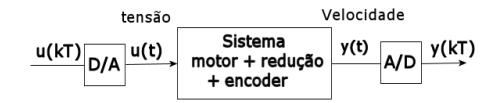

Figura 2. Sistema dinâmi
o dis
reto.

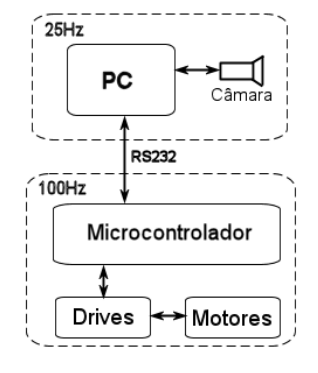

O PC controla todas as acções do robot. A co-<br>municação com o mismoscatheologia á foita chresia figura 2. muni
ação om o mi
ro
ontrolador é feita através a partir de um Drive de potên
ia gera as tensões na gama de <sup>0</sup> a 24 volts para o fun
ionamento dos mesmos. O software de ontrolo no PC, trabalha em uma adên
ia baseada na frequên
ia

# 2. MODELO DETERMINÍSTICO E MÍNIMOS

Em geral, sistemas dinâmi
os lineares dis
retos invariantes no tempo podem ser representados por uma equação linear às diferenças de ordem  $n$ , relacionando a saída do sistema com as entradas e saídas dos instantes anteriores. Des
revendo o sistema por um modelo entrada-saída(Moreira  $et$  onde  $al., 2002)$ (Carvalho, 1993)(Vaccaro, 1995) $tem-se$ 

$$
y(k) = -\sum_{i=1}^{na} a_i y(k-i) + \sum_{i=0}^{nb} b_i u(k-i), \quad (1)
$$

sendo  $y(k)$  a sequência de saída,  $u(k)$  a sequência de entrada e k <sup>a</sup> variável de tempo do sistema.

Apli
ando <sup>a</sup> transformada Z à equação às diferenças (1) obtém-se

$$
\frac{U(z)}{Y(z)} = \frac{(1 + a_1 z^{-1} + \dots + a_n z^{-n})}{(b_o + b_1 z^{-1} + \dots + b_n z^{-n})},
$$
 (2)

multiplicando ambos os lados por  $z^n$  e reorganie reorganizando a equação, obtém-se a função de transferên ia de sistemas dis
retos no tempo representada port and the contract of the contract of the contract of the contract of the contract of the contract of the contract of the contract of the contract of the contract of the contract of the contract of the contract of the c

$$
H(z) = \frac{Y(z)}{U(z)} = \frac{b_0 z^n + b_1 z^{n-1} + \dots + b_n}{z^n + a_1 z^{n-1} + \dots + a_n},
$$
 (3)

sendo o numerador e o denominador definidos respe
tivamente omo

$$
B(z) = b_0 z^n + b_1 z^{n-1} + \dots + b_n, \qquad (4)
$$

$$
A(z) = zn + a1zn-1 + ... + an.
$$
 (5)

 $\mathcal{O}$  is the superconduction of  $\mathcal{O}$  and  $\mathcal{O}$  are a entranded do  $\mathcal{O}$  and  $\mathcal{O}$  and  $\mathcal{O}$ Em sistemas ontrolados digitalmente, os modelos des
ritos pela equação (1) são geralmente utilizados para desertamento dinâmica de ser omportamento dinâmica de ser omportamento dinâmica de ser omportamento d D/A e a saída do onversor A/D, mostrado na gura 2.

 $\mathbf{r}$   $\mathbf{r}$  are  $\mathbf{r}$  series os sinais de sistemas dinâmicos vamos varios varios de sistemas dinâmicos vamos dinâmicos varios de sistemas dinâmicos varios de sistemas dinâmicos varios dinâmicos dinâmicos dinâmico ontrolo dos motores. Os motores são ontrolados onsiderar <sup>o</sup> modelo esto
ásti
o da equação(6), por sinale de PWM(Pulse Width Modulator) que comornic dova min and Payne, 1997) (Moreira et al., 2002)

$$
y(k) = H_1(z)u(k) + H_2(z)\xi(k),
$$
 (6)

da câmara, 25 Hz, resultando em uma taxa de  $\qquad$ onde  $y(k)$  e  $u(k)$  são as sequências de saída e processamento das tarefas do robot de 40ms. En- entrada respectivamente, e  $\xi(k)$  é a sequência tretanto, no firmware do microcontrolador está  $\quad$  de ruído branco gaussiano com variância  $\sigma^2$  e implementado um PID discreto que controla a  $\;$  média nula. Considerando a situação onde  $H_1(z)$ velocidade dos motores, com uma frequência de e  $H_2(z)$  são parametrizados como  $\frac{B(z)}{A(z)}$  e  $\frac{1}{A(z)}$ amostragem de 100Hz, resultando num controle respectivamente, conforme as equações (4) e (5), o modelo da equação (6) pode ser expresso como  $A(z)$  e  $A(z)$ 

$$
A(q^{-1})y(k) = B(q^{-1})u(k) + \xi(k)
$$
 (7)

QUADRADOS em que  $q^{-1}$  é o operador de atraso  $q^{-1}y(k) =$  $y(k-1)$ , então

$$
y(k) = -a_1y(k-1)... - a_{na}y(k-na) + ...
$$

$$
b_0u(k)... + b_{nb}u(k-nb) + \xi(k)
$$

$$
= x(k)^T \theta + \xi(k)
$$
 (8)

$$
b_i u(k-i), \t(1) \t\t \t\t \theta^T = (a_1, ..., a_{na}, b_0, ..., b_{nb}) \t(9)
$$

$$
x(k)^T = (-y(k-1), ..., -y(k-na)...
$$

$$
u(k), ..., u(k-nb)). \t(10)
$$

A equação 8 pode ser escrita na forma vectorial para N amostras, omo

$$
Y = X\theta + \Xi \tag{11}
$$

onde

$$
Y^T = [y(1), ..., y(N)], \t(12)
$$

$$
X^T = [x(1), ..., x(N)], \qquad (13)
$$

$$
\Xi^T = [\xi(1), ..., \xi(N)]. \tag{14}
$$

A equação (11) sugere a apli
ação do estimador

$$
\widehat{\theta} = [X^T X]^{-1} X^T Y. \tag{15}
$$

de velo
idade do motor 1(frente) em metros por segundo, conforme a figura 5.

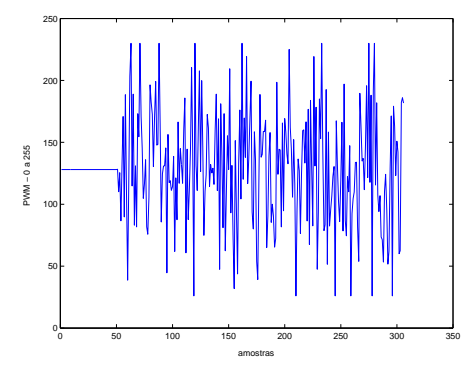

Figura 4. Ruído Bran
o Gaussiano.

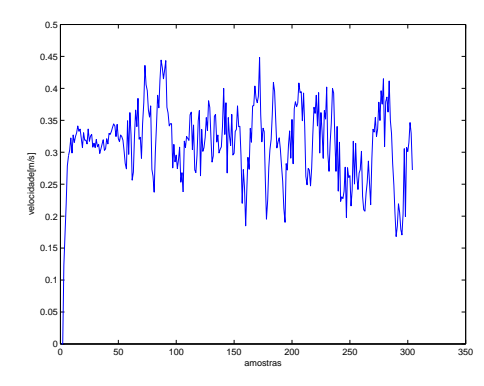

Figura 5. Curva de velo
idade do motor 1.

Verifica-se na figura 5 o momento em que o ruído do sinal de excitação começa a actuar na velocidade do motor, a partir da amostra 50. Notam-se

Antes de aplicar os mínimos quadrados é necessário retirar o valor médio da entrada e da saída de 7 apresentam-se os erros de validação para as modo a que uma entrada nula origine uma saída diferentes funções de transferên
ia, utilizando um nula também. nula também. outro sinal de ex
itação. Na gura 8 apresenta-se

 $T = [y(1), ..., y(N)],$  (12) De posse de todas as informações necessárias  $X^T = [x(1), ..., x(N)],$  (13) para electuar a estimação dos minimos quadra-<br>dos, partiu-se para uma segunda etapa, com o  $T = [\xi(1), ..., \xi(N)].$  (14) objectivo estimar os coeficientes de funções de iniministe de funções de funções de transferências de transferências de funções de transferências de funções d sendo o estimador resultante para  $\theta,$   $\hskip1cm$   $\hskip1cm$   $\hskip1$  $^{-1}X^TY$ . (15) para as diferences ranções de transferencia, assimpara efe
tuar a estimação dos mínimos quadratransferência que representem as características do pro
esso. Foi realizada a estimação para 8 tipos para as diferentes funções de transferên
ia, assim pólos e zeros.

3. APLICANDO MÍNIMOS QUADRADOS dade do motor 1 do robot e a velo
idade estimada Numa primeira etapa apli
ou-se o sinal de ex
i-forme a tabela 3. O erro apresentado na tabela  $\frac{3}{2}$  and  $\frac{1}{2}$  are  $\frac{1}{2}$  no produce  $\frac{1}{2}$  and  $\frac{1}{2}$  exaculado pelo MSE (Mean Square Error), Na figura 6 apresenta-se o sinal medido da velocicom a função de transferência do tipo FTb, con-

$$
MSE() = \frac{\sum_{1}^{N} [(\hat{\Phi} - \Phi)^{2}]}{N},
$$
 (16)

que calcula a média do quadrado da diferença entre o conjunto de velocidades estimadas $(\Phi)$ 

$$
\widehat{\Phi} = [\widehat{y}(1), ..., \widehat{y}(N)]^T,
$$

e o conjunto de velocidades medidas $(\Phi)$  dos motores, and the contract of the contract of the contract of the contract of the contract of the contract of the

$$
\Phi = [\overline{y}(1), ..., \overline{y}(N)]^T.
$$

sendo N o numero de amostras.

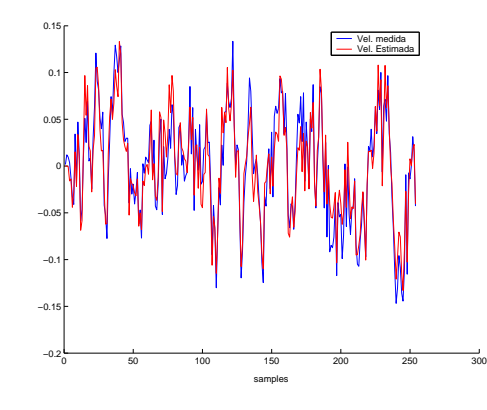

Figura 6. Velocidade medida e estimada com  $FTb$ 

### 3.1 Validação da Estimativa

também perturbação e algum ruído de medidação e algum ruído de modelo de medidação e algum ruído de modelo deve-se esso diferente no processo diferente no processo diferente no processo diferente no processo diferente no processo diferente no processo diferente no processo diferente no processo diferente no processo diferente no proces e na função de transferência estimada com o quer interest and primeiro conjunto de dados, e calcular o MSE a velo
idade. do erro entre as duas urvas de velo
idade resultantes. Sendo assim, na tabela 1 e na figura

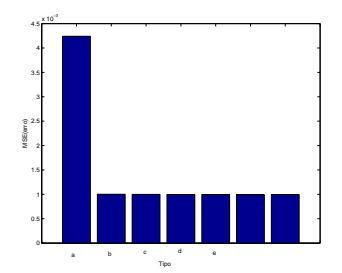

Figura 7. Resultados da validação para as diferentes FTs. entre entre la contradición de la contradición de la contradición de la contradición de la contradición de la contradición de la contradición de la contradición de la contradición de la contradición de la contra

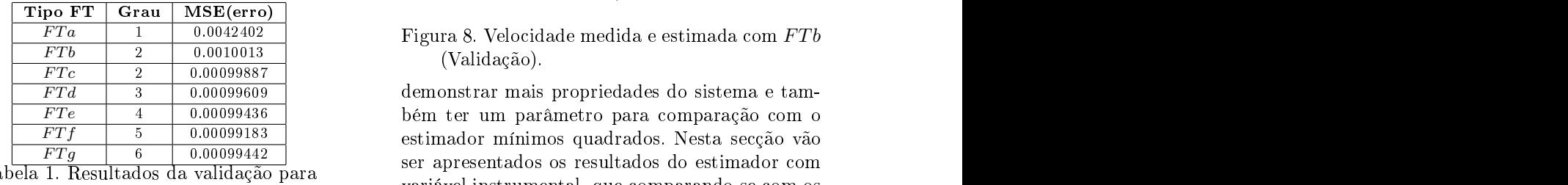

as urvas de velo
idade medida e simulada para a função de transferência do tipo  $FTb$ .

A partir dos erros apresentados na validação, verifica-se que a função de transferência do tipo  $FTb$ , de grau 2, pode representar uma boa aproximação do pro
esso. Esse resultado tem oerên
ia, sendo que o sistema apresentado na figura 2 possui um atraso devido ao "loop" de comunicação, representado pelo pólo na origem. O processo com onde um motor DC pode ser aproximado por um sistema de primeira ordem, pois pode-se desprezar a indutância do motor devido a constante eléctrica indicada seria a do tipo  $FTq$ , pois apresentou o menor erro, e a partir da  $FTh$  o erro começou a aumentar. Mas levando-se em conta que a FTb é ontroladores em geral, e que a diferença do erro entre a  $FTg$  e a  $FTb$  é muito pequena, optou-se

A FTd foi testada para verificar como se comorigem), mas na estimação verificou-se um erro maior que a FT om um atraso.

### 4. VARIÁVEL INSTRUMENTAL

Um estimador mínimos quadrados pode não ser consistente como a enero no aquerção (8) — consistente consistente no considerabando como não seja bran
o, também pode ser difí
il tes-forme (19) e (20), veri
a-se a bran
ura dos resítar a sua onsistên
ia para um fun
ionamento duos. Na gura 9 apresentam-se a auto orrelação generalizado. Outros estimadores onsiderados para a estimativa om os Mínimos Quadrados e a onsistentes(Goodwin and Payne, 1997)(Moreira estimativa om Variáveis Instrumentais, para 100 et al., 2002) podem ser implementados para

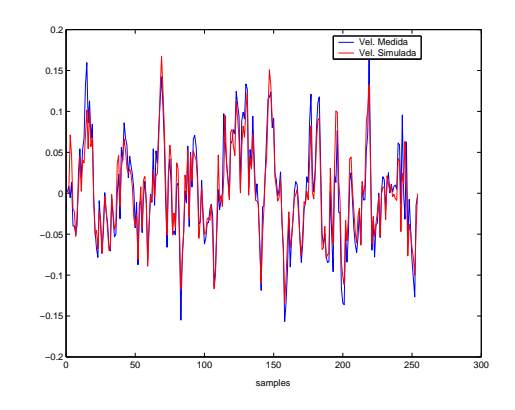

 $\begin{array}{|l|c|c|c|c|}\hline \text{Fra} & 1 & 0.0042402 & \text{Figure 8.} \text{ Velocidade medida e estimada com }FTb\hline \end{array}$  $FTb$  2 0.0010013  $(N_0)$   $(N_0)$ (Validação).

 $FTd$  | 3 | 0.00099609 | demonstrar mais propriedades do sistema e tam- $FTe$  | 4 | 0.00099436 | bém ter um parâmetro para comparação com o  $FTf$   $\boxed{5}$   $\boxed{0.00099183}$  estimador mínimos quadrados. Nesta secção vão F T g 6 0.00099442 ser apresentados os resultados do estimador om Tabela 1. Resultados da variável instrumental, que comparando-se com os mínimos quadrados substitui-se  $\theta$  por  $\theta$ , sendo

$$
\overline{\theta} = [Z^T X]^{-1} Z^T Y
$$

onde a matriz Z pode ser onstruída usando um

$$
Z(k)^T = [-\hat{y}(k-1), -\hat{y}(k-2), \dots \quad (17)
$$

$$
-\hat{y}(k-n), u(k), u(k-1), ..., u(k-n)] \quad (18)
$$

$$
\widehat{A}(z)\widehat{y}(k) = \widehat{B}(z)u(k)
$$

ser muito pequena comparada com a constante e  $A(z)$ ,  $B(z)$  são polinómios cujos parâmetros  $\sim$   $\sim$   $\sim$   $\sim$   $\sim$   $\sim$  podem ser obtidos através de mínimos quadrados um sistema mais simples, factories is the means of the property of the acquateristical deconvergir components numa primeira iteração. Nas iterações seguintes utiliza-se o resultado da estimativa anterior para recalcular  $Z(k)$  e assim sucessivamente. Este alpou
as iterações.

pela  $FTb$ . Na tabela 2 são apresentados do esti-A  $FTa$  não apresentou um resultado satisfatório.  $\rm{com}$  mínimos quadrados(MQ) para a função de portaria a estimação de municipal estábilizando os valores estabilizando os valores estábilizando os valores e mador variável instrumental(VI) e a omparação transferência do tipo FTb. Com 3 iterações já do pólo e do ganho.

| FTs            | IVI U                                                         | 177.9a<br><i>Iteração</i>                            |
|----------------|---------------------------------------------------------------|------------------------------------------------------|
| 01             | 0.00081626                                                    | 0.00081538                                           |
| $+ a1$<br>z(z) | $-0.6827$<br>$\sim 1 \sim$<br>$\overline{\phantom{0}}$<br>212 | $-0.7051$<br>$\sim$ $\sim$ $\sim$<br>$\sim$ 1 $\sim$ |
| MSE(erro)      | 0.0010013                                                     | 0.00098799                                           |

Tabela 2. Valores Estimados.

amostras.

$$
\widehat{y}(k) = -\widehat{a1}\overline{y}(k-1) + \widehat{b1}u(k-2), \qquad (19)
$$

$$
Errorr(k) = \hat{y}(k) - \overline{y}(k).
$$
 (20)

Sendo  $\widehat{y}(k)$  a saída estimada,  $\overline{y}(k)$  a saída medida e  $u(k)$  o sinal de entrada. A média do erro  $Error<sub>r</sub>(k)$  da equação (20) para Mínimos quadrados foi 5.2879e − 4 e para variáveis instrumentais  $5.2554e - 4$ , verifica-se que houve uma pequena melhora. Verifica-se também que a auto correlação do erro  $Error<sub>r</sub>$  para os mínimos quadrados já é muito típi
o de ruído bran
o, por este motivo não houve uma melhora muito significativa com Variáveis Instrumentais.

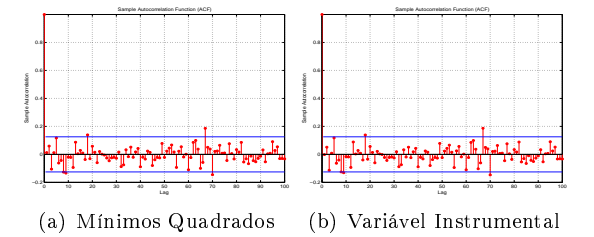

## **RESTANTES**

Nas se
ções anteriores foi detalhado o pro
edi-

Essas ara
terísti
as faz om que as funções de transferên
ias tenham diferenças entre si. No motor 4 verifica-se um pólo mais lento, isso deve-se  $y_{ref(t)} + e(t)$ ao maior peso sobre esta roda, devido à posição das baterias na base do robot.

Nas figuras 10 e 11 apresentam-se gráficos com sinais reais das velo
idades dos motores e as velo
idades estimadas om as funções de transferên-

## 6. SINTONIA DE UM CONTROLADOR PID

processo, partiu-se para a sintonia inicial do

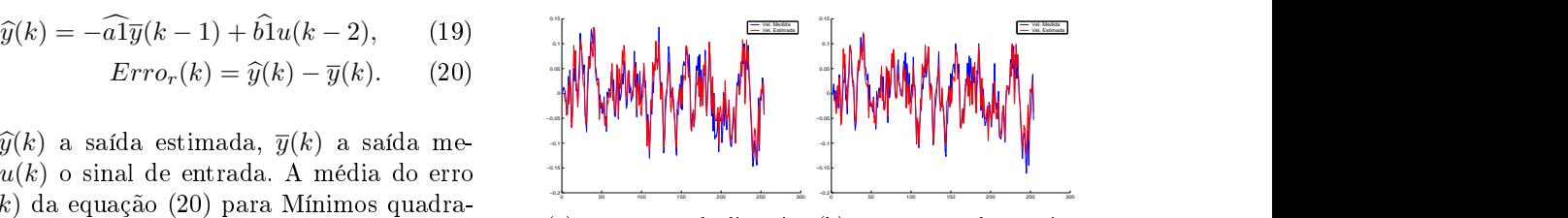

 $\{a\}$  motor 1 - roda dianteira  $\{a\}$  motor 3 - roda transferred

Figura 10. Motores 1 e 3 do Robot.

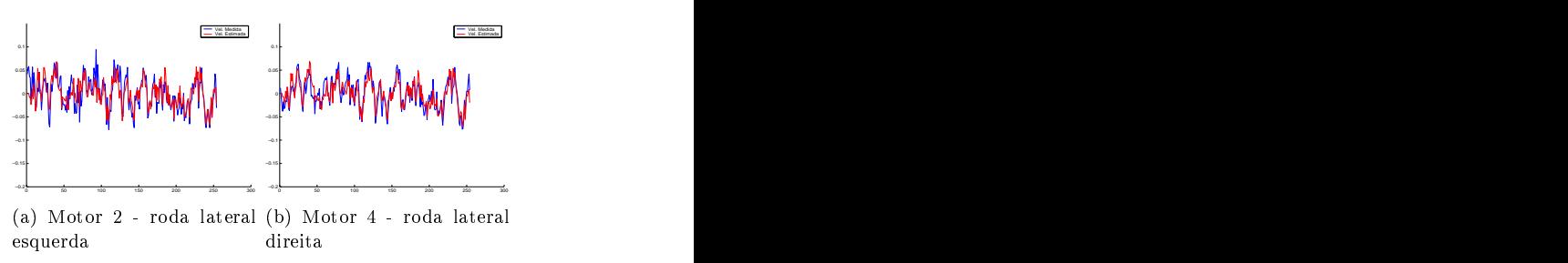

Figura 11. Motores 2 e 4 do Robot.

(a) Mínimos Quadrados (b) Variável Instrumental lador do robot. Um ontrolador do tipo propor- Figura 9. Auto orrelação do erro. controlador PID implementado no microcontroional, integral e derivativo, geralmente denominado PID, pode ser des
rito onforme(Astrõm and Hãgglund, 1995),

5. RESULTS COM OS MOTORES 
$$
u(t) = K_c \left( e(t) + \frac{1}{T_i} \int_0^t e(\tau) d\tau + T_d \frac{de(t)}{dt} \right) (21)
$$

 $m_{\text{c}}$  are estimar o sistema do motor 1, agora do motor 1, agora do motor 1, agora do motor 1, agora do motor 1, agora do motor 1, agora do motor 1, agora do motor 1, agora do motor 1, agora do motor 1, agora do motor  $\frac{\text{SUSU}}{\text{SUSU}}$  apresentados referentes aos ou- $\frac{\text{SUSU}}{\text{SUSU}}$  sinal de controlo e a variável  $e(t)$  representa o sinal  $\frac{1}{2}$  motores do robot. Na tabela 4 estão os de erro $(e(t) = yref(t) - y(t))$ . O sinal de controlo resultados para os 4 motores do robot, estimados pela soma de três termos: o termos  $P(\text{no qual é proportional ao error}), \text{ o termo 1 (no)}$ estimador variável Instrumental ao integral do erro) e o termo e o termo e o termo e o termo e o termo e o termo e o termo e o termo e o termo e o termo e o termo e o termo e o termo e o termo e o termo e o termo e o termo As rodas laterais(motores 2 e 4) possuem diâme-D(no qual é propor
ional à derivada do erro). Os tros maiores dianteiras de componentes de la parâmetros de la parametros de la parametros de la parametros de l traseira(motor 3), conforme a tabela 4 os gan- $K_c$ , o tempo integral  $T_i$  e o tempo derivativo hos dos motores 2 e 4 evidenciam esta diferença.  $T_d$ . Para a sintonia do controlador PID foi uti-Também deve-se levar em onta que existe uma lizado o pro
edimento de posi
ionar os pólos em distribuição irregular do peso na baseado do robot. A femalha fecencia do robotamo robotoxeo no protótipo no p de Bessel(Vaccaro, 1995).

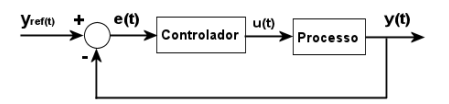

Figura 12. Sistema ontínuo em malha fe
hada.

cia do tipo  $FTb$ .  $\hphantom{xx}$  on  $\hphantom{xx}$  O função de transferência escolhida para o processo foi obtida através do estimador Variável Instrumental onforme a se
ção 4,

DE UM CONTROLADOR PID  
PARA O ROBOT 
$$
G(z) = \frac{0.00081538}{(z - 0.7051)} = \frac{b1}{z - a1}
$$
 (22)

A partir da denição de um modelo para o desprezou-se o pólo na origem da função de transferên
ia, pois o mesmo deve-seao atraso existente

na ação entre o ministrolador e o porta as entre o ministrolador e o PC. As entre o porta as entre o porta em

Pode-se calcular o equivalente contínuo do processo da equação (22),

$$
G(s) = \frac{K}{\tau s + 1},
$$

usando a seguinte relação (Vaccaro, 1995)

$$
K = \frac{b1}{1 + a1}
$$

$$
\tau = \frac{1}{|ps|}
$$

$$
pz = e^{Tps}.
$$

Sendo  $ps$  o pólo no plano  $S$ , e  $pz$  o pólo no plano  $Z$ . Na equação (23) apresenta-se a função contínua resultante, e na figura 13 uma resposta ao degrau dos dois pro
essos, dis
reto e ontínuo.

$$
G(s) = \frac{0.002765}{0.1145s + 1}
$$
 (23)  $(s - p1)(s - p2) = s^2 - (p1 + p2)s + p1p2$  (27)

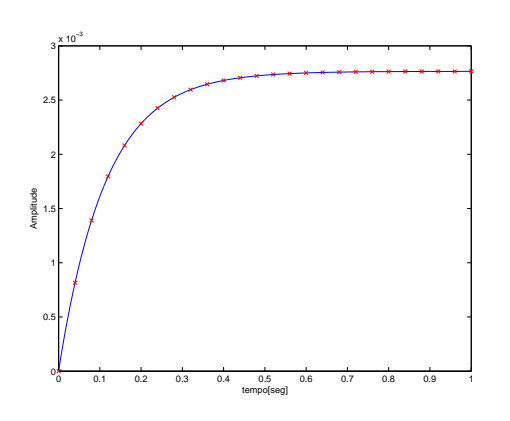

Figura 13. Resposta ao degrau do sistema dis
reto

A função de transferên
ia do ontrolador, onforme a equação  $(24)$  representa a equação de um siga uma entrada de valor constante com erro nulo amostragem de 10ms. em regime permanente. A acção proporcional  $K_c$ tem um impa
to imediato na rapidez de resposta

$$
Gc(s) = \frac{K_c(Tis+1)}{Tis} \tag{24}
$$

A partir da função de transferên
ia do sistema Testou-se os parâmetros no ontrolador PI no roem malha festival, que resultou malha sistema este a resposta da gura num malquestro e que se a responsable da de segunda ordem e após alguns testes com o o que com  $0.6$ s $eg$  atingiu-se a referência, com uma robot, posi
ionou-se os pólos do ontrolador PI resposta transitória satisfatória. Para melhorar de forma a obter um tempo de estabele
imento esta resposta, introduziu-se no sistema em malha em torno de 0.6s $eg$  para uma resposta ao degrau, hechada um ganho  $\mathit{Feedforward}(f),$  da entrada de que representa uma boa resposta levando-se em referên
ia até a entrada do pro
esso, onforme a

do robot. malha aberta GMA está des
rito na equação(25),

$$
G_{MA}(s) = G_c(s).G(s) = \frac{K_c(Tis+1)}{Tis} \cdot \frac{K}{\tau s + 1}(25)
$$

Cal
ulando o sistema em malha fe
hada om realimentação unitária de  $G_{MA}(s)$  obtem-se,

$$
G_{MF}(s) = \frac{\frac{KK_c}{T_i \tau} + \frac{KK_c s}{\tau}}{s^2 + \frac{(1 + KK_c)s}{\tau} + \frac{KK_c}{T_i \tau}}
$$
(26)

Considerando a tabela dos polinómios de Bessel (Vaccaro, 1995), para um sistema de segunda ordem om tempo de estabele
imento de 1seg os pólos são  $p_{1s} = −4.0530 ± j2.3400$ . Para o tempo de estabele
imento desejado (0.6seg), basta dividir  $p_{1s}$  por 0.6, resultando em pólos  $p_{0.6s} = -6.7550 \pm$ j3.9000. Para obter os valores de  $K_c$  e  $T_i$ , basta igualar o polinómio do denominador da  $G_{MF}(s)$ om o polinómio da equação (27),

$$
(s-p1)(s-p2) = s2 - (p1+p2)s + p1p2 \quad (27)
$$

então, para obter  $K_c$ ,

$$
-(p_1 + p_2) = \frac{(1 + K * K_c)}{\tau}
$$
  

$$
K_c = \frac{-\tau * (p_1 + p_2) - 1}{K}
$$
 (28)

e para obter  $T_i$ ,

$$
(p_1 p_2) = \frac{KK_c}{T_i \tau}
$$
  

$$
T_i = \frac{KK_c}{\tau p_1 p_2}
$$
 (29)

A FT resultante é apresentada na equação(30)

e continuo.  
Ingão de transferência do controlador, con-
$$
G_{MF}(s) = \frac{4.775s + 0.3747}{s^2 + 13.51s + 60.84}
$$
 (30)

ontrolador PI. Es
olheu-se um ontrolador PI, Na equação (31) apresenta-se a função do ontroeliminando-se a parcela derivativa com  $Td=0$ , lador PI e na equação (32) o equivalente discreto  $\alpha$  as do provide as  $\alpha$ -responses  $\alpha$ -response are an responsibility in response as degrau(ZOH-zero-Order dem). A acção integral  $Ti$  faz com que o sistema hold)(Franklin et al., 1997), para uma taxa de  $\alpha$ mostragem de 10 $ms$ .

$$
Gc(s) = \frac{197.68(0.07848s + 1)}{0.07848s}
$$
 (31)

$$
\frac{Tis+1)}{Tis} \qquad (24) \qquad Gc(z) = \frac{197.68(z-0.8726)}{(z-1)} \qquad (32)
$$

posta transitória om f = 200, este valor foi baseado em simulações. A entrada de referên
ia foi um degrau de amplitude  $0.6(m/s)$ . Diferenças teriormente. entre a simulação e as velo
idades medidas são aceitáveis neste caso, tendo em conta a simplicidade do modelo escolhido(primeira ordem) e as REFERÊNCIAS

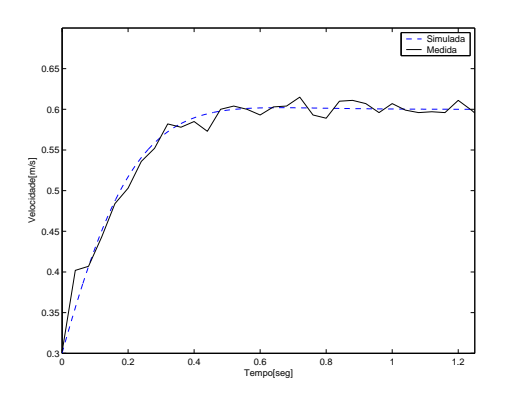

Figura 14. Sistema em malha fe
hada sem Feedforward.

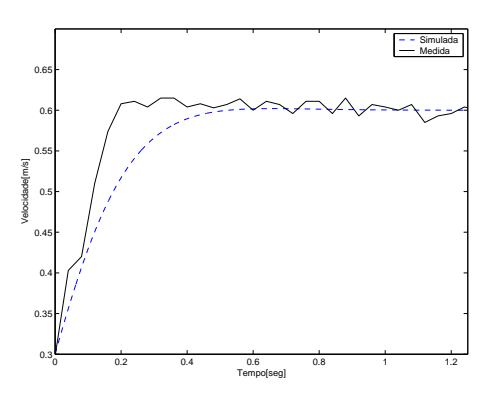

Figura 15. Sistema em malha fe
hada om Feedfor the contract of the contract of the contract of the contract of the contract of the contract of the contract of the contract of the contract of the contract of the contract of the contract of the contract of the contra

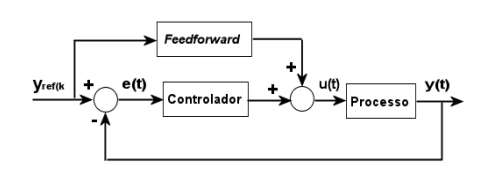

Figura 16. Sistema ontínuo em malha fe
hada om Feedforward. He was a statement of the statement of the statement of the statement of the statement of the

### 7. CONCLUSÕES E TRABALHOS FUTUROS

Neste trabalho o obje
tivo prin
ipal foi a modelização do processo motor + redução + encoder, conforme a figura 2, de um robot móvel. Usouse técnicas baseadas em estimadores Mínimos Quadrados e sua variante Variável Instrumental para estimar o sistema. Com esta modelização

gura 16. Este ganho não afe
ta a estabilidade ini
ial foipossível realizar uma sintonia ini
ial no ontrolador pois interactivos poisso em malhadores em malha em malhadores en el componente en com os componente fe
hada. Entretanto, o ganho Feedforward me-PID sintonizados para os quatro motores do rolhora a resposta transitória do sistema(Va

aro, bot pode-se partir para uma segunda etapa, que 1995). Na gura 15 veri
a-se a melhora na res-abordará a modelização da dinâmi
a do robot onsiderando o mesmo omo um sistema multi variável englobando os pro
essos modelizados an-

- aproximações ometidas. Astrõm, Karl J. and Tore Hãgglund (1995). PID controllers : Theory, design, and tuning. International Society for Measurement and
	- Carvalho, J.L. Martins De (1993). Dynami
	al Systems and Automatic Control. Prentice Hall.
	- Franklin, Gene F., J.David Powell and Mi
	hael Workman (1997). Digital control of dynamic systems. Addison Weley Longman, Inc.
	- Goodwin, G. C. and R. L. Payne (1997). Dinami System Identification. Academic Press.
	- Moreira, A. P. G. M., P. J. G. Costa and P. J. Lopes dos Santos (2002). Introdução à Identificação de Modelos Discretos para Sistemas Dinâmi
	os. Sebenta FEUP. www.fe.up.pt/ amoreira.
	- Vaccaro, R. J. (1995). Digital Control A State-Space Approach. McGraw-Hill.

| FTs          |                             | FTa                                                      | FTb                          | $\cal FTc$                                                           | $\overline{FTd}$                               |  |
|--------------|-----------------------------|----------------------------------------------------------|------------------------------|----------------------------------------------------------------------|------------------------------------------------|--|
| grau         |                             |                                                          | $\overline{2}$               | $\overline{2}$                                                       | 3                                              |  |
|              |                             | b1                                                       | $b2\,$                       | $b1z + b2$                                                           | $b2z + b3$                                     |  |
|              |                             | $z + a1$                                                 | $z(z+a1)$                    | $z(z+a1)$                                                            | $z^2(z + a1)$                                  |  |
| ganho, zero, |                             | $-5.73e-6$                                               | $8.16e-4$                    | $7.58e-6(z+107.7)$                                                   | $8.12e - 4(z - 0.1077)$                        |  |
| polo         |                             | $(z - 0.7033)$                                           | $z(z - 0.6827)$              | $z(z - 0.6823)$                                                      | $z^2(z-0.7295)$                                |  |
| MSE(erro)    |                             | 0.0034488                                                | 0.00036275                   | 0.00036142                                                           | 0.00036471                                     |  |
| FTs          |                             |                                                          | FTe                          |                                                                      | FTf                                            |  |
| grau         |                             |                                                          |                              |                                                                      |                                                |  |
|              |                             |                                                          | $b1z^2 + b2z + b3$           |                                                                      | $b1z^3 + b2z^2 + b3z + b4$                     |  |
|              |                             |                                                          | $z(z^2 + a1z + a2)$          |                                                                      | $z(z^3 + a1z^2 + a2z + a3)$                    |  |
| ganho, zero, |                             |                                                          | $6.25e-6(z+129.6)(z+0.2702)$ |                                                                      | $\frac{5.28e-6(z+153.5)(z^2+0.206z+0.053)}{2}$ |  |
| polo         | $z(z-0.7541)(z+0.4024)$     |                                                          |                              |                                                                      | $z(z-0.6946)(z+0.457)(z-0.183)$                |  |
| MSE(erro)    |                             | 0.00035635                                               |                              |                                                                      | 0.00032468                                     |  |
|              | FTs                         |                                                          |                              | FTg                                                                  |                                                |  |
|              | grau                        |                                                          |                              |                                                                      |                                                |  |
|              |                             |                                                          |                              | $b1z^4 + b2z^3 + b3z^2 + b4z + b5$                                   |                                                |  |
|              |                             |                                                          |                              | $z(z^4 + a1z^3 + a2z^2 + a3z + a4)$                                  |                                                |  |
| ganho, zero, |                             | $5.6e - 6(z + 143.8)(z - 0.1982)(z2 + 0.4159z + 0.1107)$ |                              |                                                                      |                                                |  |
|              |                             |                                                          |                              |                                                                      |                                                |  |
|              | polo                        |                                                          |                              |                                                                      |                                                |  |
|              |                             |                                                          |                              | $z(z-0.6526)(z-0.4272)(z^2+0.6709z+0.1383)$<br>0.00031945            |                                                |  |
|              | MSE(erro)                   |                                                          |                              |                                                                      |                                                |  |
|              | FTs                         |                                                          |                              | FTh                                                                  |                                                |  |
|              | grau                        |                                                          |                              | 6                                                                    |                                                |  |
|              |                             |                                                          |                              | $\overline{b1z^5 + b2z^4 + b3z^3 + b4z^2 + b5z + b6}$                |                                                |  |
|              |                             |                                                          |                              | $z(z^5 + a1z^4 + a2z^3 + a3z^2 + a4z + a5)$                          |                                                |  |
|              | ganho, zero,                |                                                          |                              | $\frac{9.50e-6(z+84.98)(z^2-0.6704z+0.2717)(z^2+0.8872z+0.3613)}{2}$ |                                                |  |
|              | polo<br>$MSE( {\rm error})$ |                                                          |                              | $z(z-0.6577)(z^2-0.728z+0.2254)(z^2+0.9745z+0.3502)$<br>0.00031737   |                                                |  |

Tabela 3. Resultados da estimação para diferentes FTs om Mínimos Quadrados.

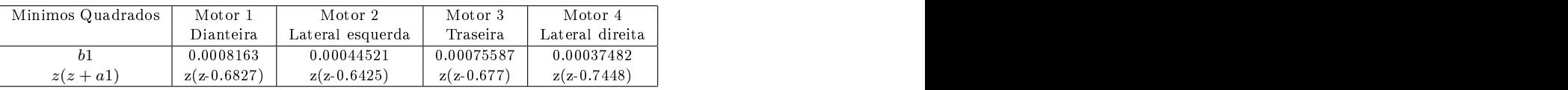

| Variável       | Motor 1       | Motor 2          | Motor 3       | Motor 4         |
|----------------|---------------|------------------|---------------|-----------------|
| Instrumental   | Dianteira     | Lateral esquerda | Traseira      | Lateral direita |
| 0 <sub>1</sub> | ,00081538     | 0.00044513       | J.00075507    | 0.0003748       |
| $z(z+a1)$      | $z(z-0.7051)$ | $z(2-0.6734)$    | $z(z-0.6953)$ | $z$ (z-0.7565)  |

Tabela 4. Valores Estimados om Mínimos Quadrados e Variável Instrumental para todos os Motores do Robot.